## **MultiSystem LiveUSB Multiboot**

## **Встановлення з репозиторію**

Додаємо репозиторій

sudo apt-add-repository 'deb http://liveusb.info/multisystem/depot all main'

Додаємо ключ

wget -q http://liveusb.info/multisystem/depot/multisystem.asc -O- | sudo apt-key add -

Встановлюємо

sudo apt-get update && sudo apt-get install multisystem -y

Проект закритий, але лишились файли на [sourceforge](https://sourceforge.net/projects/multisystem/files/)

From: <https://wiki.djal.in/> - **ІТ - wiki**

Permanent link: **[https://wiki.djal.in/doku.php/soft/linux/multisystem\\_liveusb\\_multiboot](https://wiki.djal.in/doku.php/soft/linux/multisystem_liveusb_multiboot)**

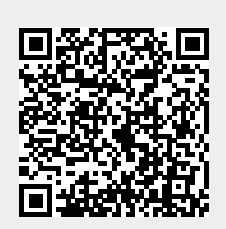

Last update: **2024/07/24 18:45**